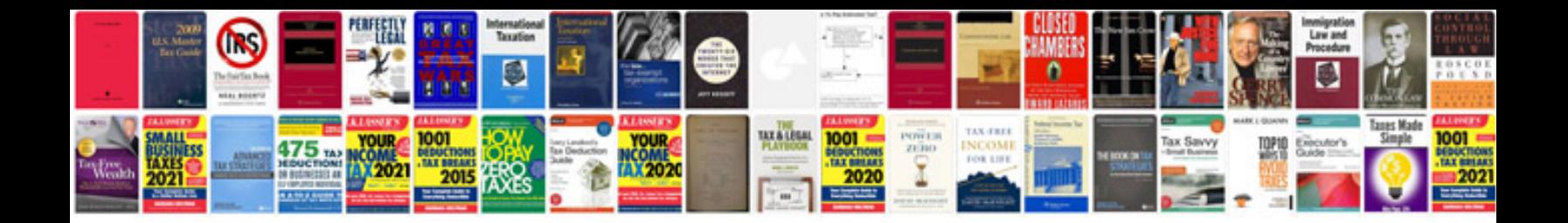

**Merc service manual**

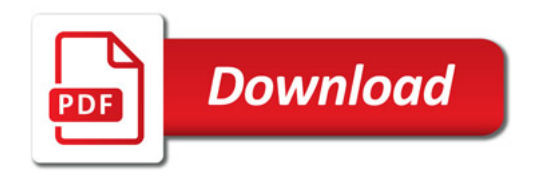

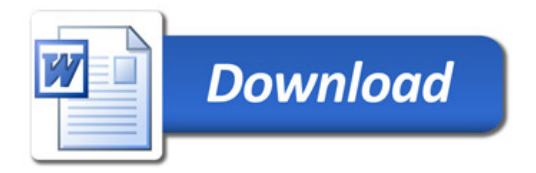